# Package 'extremeStat'

August 23, 2022

<span id="page-0-0"></span>Type Package Title Extreme Value Statistics and Quantile Estimation Version 1.5.2 Date 2022-08-23 Depends  $R$  ( $>= 2.10$ ) **Imports** lmomco ( $>= 2.2.5$ ), berry Functions ( $>= 1.15.6$ ), pbapply, RColorBrewer, grDevices, graphics, methods, stats, utils, evir, ismev, fExtremes, extRemes, evd, Renext Author Berry Boessenkool Maintainer Berry Boessenkool <br/>berry-b@gmx.de> Description Fit, plot and compare several (extreme value) distribution functions. Compute (truncated) distribution quantile estimates and plot return periods on a linear scale. On the fitting method, see Asquith (2011): Distributional Analysis with Lmoment Statistics [...] ISBN 1463508417. License GPL  $(>= 2)$ URL <https://github.com/brry/extremeStat> RoxygenNote 7.2.1 Encoding UTF-8 Suggests testthat, knitr, rmarkdown VignetteBuilder knitr BugReports <https://github.com/brry/extremeStat> NeedsCompilation no Repository CRAN

Date/Publication 2022-08-23 10:30:02 UTC

# R topics documented:

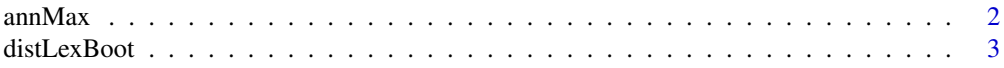

#### <span id="page-1-0"></span>2 ann  $Max$

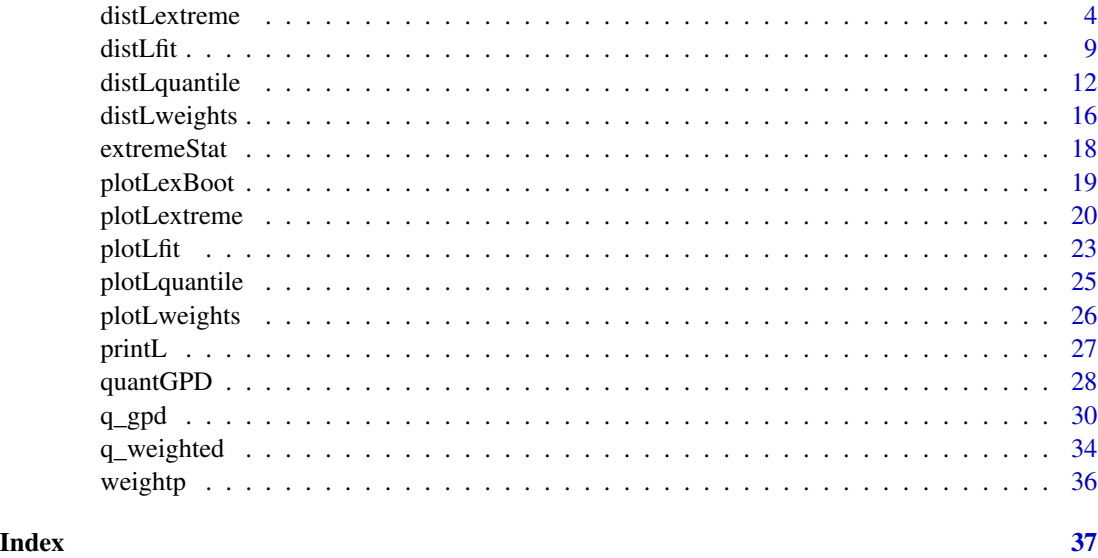

annMax *annual discharge maxima (streamflow)*

#### Description

Annual discharge maxima of a stream in Austria called Griesler or Fuschler Ache, at the measurement station (gauge) near St. Lorenz, catchment area ca 100 km^2. Extracted from the time series 1976-2010 with a resolution of 15 Minutes.

# Format

num [1:35] 61.5 77 37 69.3 75.6 74.9 43.7 50.8 55.6 84.1 ...

# Source

Hydrographische Dienste Oberoesterreich und Salzburg, analyzed by package author (<br/>berry-b@gmx.de>)

```
data(annMax)
str(annMax)
str(annMax)
plot(1976:2010, annMax, type="l", las=1, main="annMax dataset from Austria")
# Moving Average with different window widths:
berryFunctions::movAvLines(annMax, x=1976:2010, lwd=3, alpha=0.7)
```
<span id="page-2-1"></span><span id="page-2-0"></span>

# Description

Calculates and plots bootstrap uncertainty intervals for [plotLextreme](#page-19-1).

# Usage

```
distLexBoot(
 dlf,
 nbest = 3,
  selection = NULL,
 n = 100,prop = 0.8,
 conf.lev = 0.95,
  replace = FALSE,
 RPs = NULL,log = TRUE,progbars = TRUE,
 quiet = FALSE
\mathcal{E}
```
# Arguments

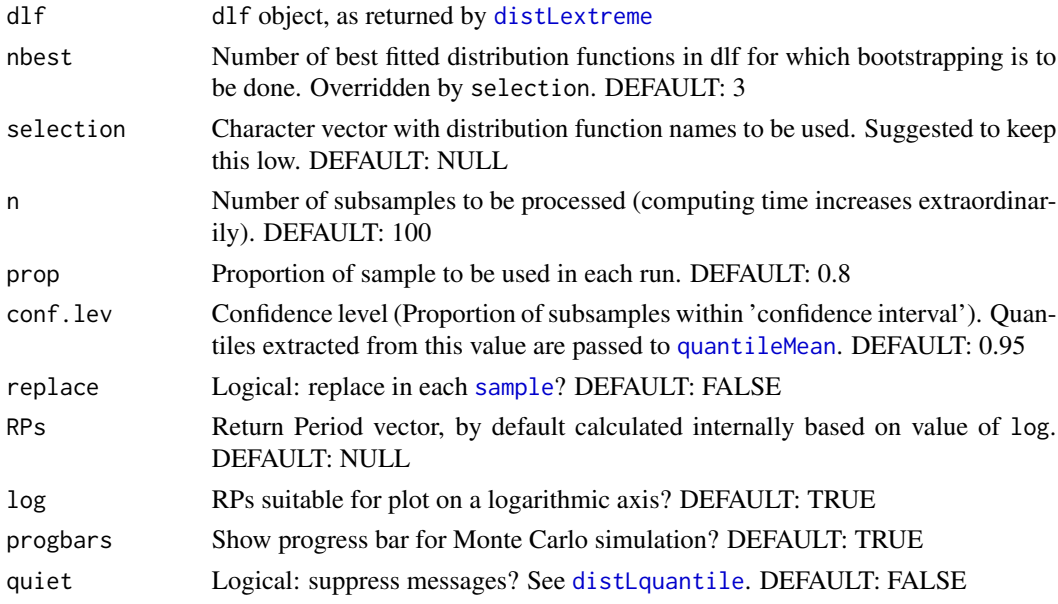

# Details

Has not been thoroughly tested yet. Bootstrapping defaults can probably be improved.

#### <span id="page-3-0"></span>Value

invisible dlf object, see [printL](#page-26-1). Additional elements are: exBootCL (confidence level), exBootRPs (x values for plot) exBootSim (all simulation results) and exBootCI (aggregated into CI band). The last two are each a list with a matrix (return levels)

#### Author(s)

Berry Boessenkool, <berry-b@gmx.de>, Sept 2015 + Dec 2016

# See Also

[plotLexBoot](#page-18-1), [distLextreme](#page-3-1)

### Examples

```
data(annMax)
dlf <- distLextreme(annMax, selection=c("gum","gev","wak","nor"))
dlfB <- distLexBoot(dlf, nbest=4, conf.lev=0.5, n=10) # n low for quick example tests
plotLexBoot(dlfB)
plotLexBoot(dlfB, selection=c("nor","gev"))
plotLexBoot(dlfB, selection=c("gum","gev","wak","nor"), order=FALSE)
```
<span id="page-3-1"></span>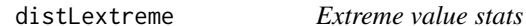

# Description

Extreme value statistics for flood risk estimation. Input: vector with annual discharge maxima (or all observations for POT approach). Output: discharge estimates for given return periods, parameters of several distributions (fit based on L-moments), quality of fits, plot with linear/logarithmic axis. (plotting positions by Weibull and Gringorton).

# Usage

```
distLextreme(
  dat = NULL,d1f = NULL,RPs = c(2, 5, 10, 20, 50),
  npy = 1,
  truncate = 0,
  quiet = FALSE,
  ...
)
```
#### <span id="page-4-0"></span>distLextreme 5

#### **Arguments**

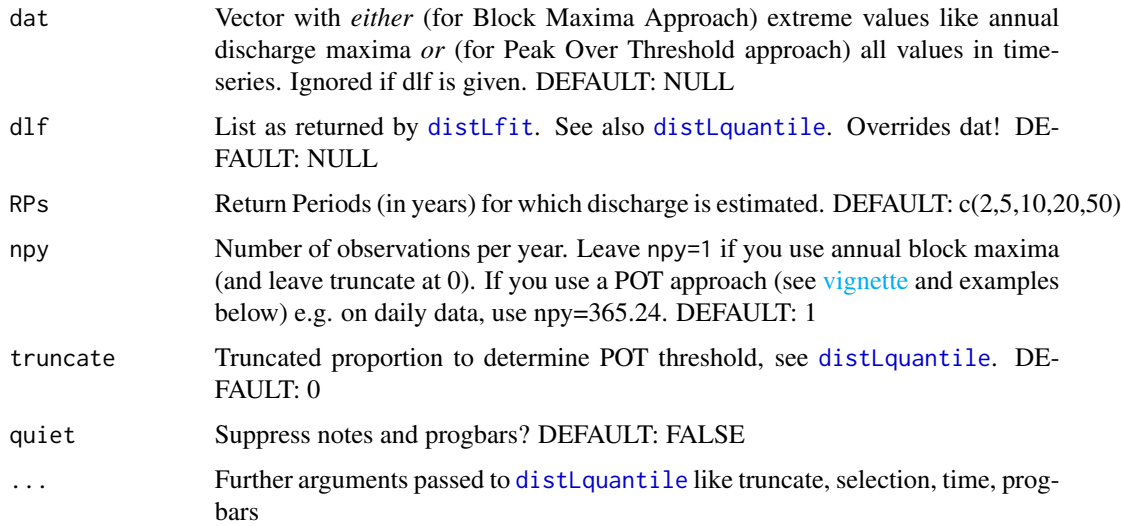

#### Details

[plotLextreme](#page-19-1) adds weibull and gringorton plotting positions to the distribution lines, which are estimated from the L-moments of the data itself.

I personally believe that if you have, say, 35 values in dat, the highest return period should be around 36 years (Weibull) and not 60 (Gringorton).

The plotting positions don't affect the distribution parameter estimation, so this dispute is not really important. But if you care, go ahead and google "weibull vs gringorton plotting positions".

Plotting positions are not used for fitting distributions, but for plotting only. The ranks of ascendingly sorted extreme values are used to compute the probability of non-exceedance Pn: Pn\_w <- Rank /(n+1) # Weibull

Pn\_g <- (Rank-0.44)/(n+0.12) # Gringorton (taken from lmom:::evplot.default) Finally:  $RP = Return period = recurrence interval = 1/P\_exceedance = 1/(1-P\_nonexc.)$ , thus: RPweibull =  $1/(1-Pn_w)$  and analogous for gringorton.

#### Value

invisible dlf object, see [printL](#page-26-1). The added element is returnlev, a data.frame with the return level (discharge) for all given RPs and for each distribution. Note that this differs from [distLquantile](#page-11-1) (matrix output, not data.frame)

#### Note

This function replaces berryFunctions::extremeStatLmom

# Author(s)

Berry Boessenkool, <br/>berry-b@gmx.de>, 2012 (first draft) - 2014 & 2015 (main updates)

#### <span id="page-5-0"></span>References

<https://RclickHandbuch.wordpress.com> Chapter 15 (German) Christoph Mudersbach: Untersuchungen zur Ermittlung von hydrologischen Bemessungsgroessen mit Verfahren der instationaeren Extremwertstatistik

# See Also

[distLfit](#page-8-1). [distLexBoot](#page-2-1) for confidence interval from Bootstrapping. [fevd](#page-0-0) in the package extRemes.

```
# Basic examples
# BM vs POT
# Plotting options
# weighted mean based on Goodness of fit (GOF)
# Effect of data proportion used to estimate GOF
# compare extremeStat with other packages
library(lmomco)
library(berryFunctions)
data(annMax) # annual streamflow maxima in river in Austria
# Basic examples ---------------------------------------------------------------
dlf <- distLextreme(annMax)
plotLextreme(dlf, log=TRUE)
plotLextreme(dlf, log="xy")
plotLextreme(dlf)
# Object structure:
str(dlf, max.lev=2)
printL(dlf)
# discharge levels for default return periods:
dlf$returnlev
# Estimate discharge that could occur every 80 years (at least empirically):
Q80 <- distLextreme(dlf=dlf, RPs=80)$returnlev
round(sort(Q80[1:17,1]),1)
# 99 to 143 m^3/s can make a relevant difference in engineering!
# That's why the rows weighted by GOF are helpful. Weights are given as in
plotLweights(dlf) # See also section weighted mean below
# For confidence intervals see ?distLexBoot
# Return period of a given discharge value, say 120 m^3/s:
round0(sort(1/(1-sapply(dlf$parameter, plmomco, x=120) ) ),1)
# exponential: every 29 years
# gev (general extreme value dist): 59,
```
#### distLextreme 7

```
# BM vs POT --------------------------------------------------------------------
# Return levels by Block Maxima approach vs Peak Over Threshold approach:
# BM distribution theoretically converges to GEV, POT to GPD
data(rain, package="ismev")
days <- seq(as.Date("1914-01-01"), as.Date("1961-12-30"), by="days")
BM <- tapply(rain, format(days,"%Y"), max) ; rm(days)
dlfBM <- plotLextreme(distLextreme(BM, emp=FALSE), ylim=lim0(100), log=TRUE, nbest=10)
plotLexBoot(distLexBoot(dlfBM, quiet=TRUE), ylim=lim0(100))
plotLextreme(dlfBM, log=TRUE, ylim=lim0(100))
dlfPOT99 <- distLextreme(rain, npy=365.24, trunc=0.99, emp=FALSE)
dlfPOT99 <- plotLextreme(dlfPOT99, ylim=lim0(100), log=TRUE, nbest=10, main="POT 99")
printL(dlfPOT99)
# using only nonzero values (normally yields better fits, but not here)
rainnz <- rain[rain>0]
dlfPOT99nz <- distLextreme(rainnz, npy=length(rainnz)/48, trunc=0.99, emp=FALSE)
dlfPOT99nz <- plotLextreme(dlfPOT99nz, ylim=lim0(100), log=TRUE, nbest=10,
                           main=paste("POT 99 x>0, npy =", round(dlfPOT99nz$npy,2)))
## Not run: ## Excluded from CRAN R CMD check because of computing time
dlfPOT99boot <- distLexBoot(dlfPOT99, prop=0.4)
printL(dlfPOT99boot)
plotLexBoot(dlfPOT99boot)
dlfPOT90 <- distLextreme(rain, npy=365.24, trunc=0.90, emp=FALSE)
dlfPOT90 <- plotLextreme(dlfPOT90, ylim=lim0(100), log=TRUE, nbest=10, main="POT 90")
dlfPOT50 <- distLextreme(rain, npy=365.24, trunc=0.50, emp=FALSE)
dlfPOT50 <- plotLextreme(dlfPOT50, ylim=lim0(100), log=TRUE, nbest=10, main="POT 50")
## End(Not run)
ig99 <- ismev::gpd.fit(rain, dlfPOT99$threshold)
ismev::gpd.diag(ig99); title(main=paste(99, ig99$threshold))
## Not run:
ig90 <- ismev::gpd.fit(rain, dlfPOT90$threshold)
ismev::gpd.diag(ig90); title(main=paste(90, ig90$threshold))
ig50 <- ismev::gpd.fit(rain, dlfPOT50$threshold)
ismev::gpd.diag(ig50); title(main=paste(50, ig50$threshold))
## End(Not run)
# Plotting options -------------------------------------------------------------
plotLextreme(dlf=dlf)
# Line colors / select distributions to be plotted:
plotLextreme(dlf, nbest=17, distcols=heat.colors(17), lty=1:5) # lty is recycled
plotLextreme(dlf, selection=c("gev", "gam", "gum"), distcols=4:6, PPcol=3, lty=3:2)
plotLextreme(dlf, selection=c("gpa","glo","wei","exp"), pch=c(NA,NA,6,8),
```

```
order=TRUE, cex=c(1,0.6, 1,1), log=TRUE, PPpch=c(16,NA), n_pch=20)
# use n_pch to say how many points are drawn per line (important for linear axis)
plotLextreme(dlf, legarg=list(cex=0.5, x="bottom", box.col="red", col=3))
# col in legarg list is (correctly) ignored
## Not run:
## Excluded from package R CMD check because it's time consuming
plotLextreme(dlf, PPpch=c(1,NA)) # only Weibull plotting positions
# add different dataset to existing plot:
distLextreme(Nile/15, add=TRUE, PPpch=NA, distcols=1, selection="wak", legend=FALSE)
# Logarithmic axis
plotLextreme(distLextreme(Nile), log=TRUE, nbest=8)
# weighted mean based on Goodness of fit (GOF) ---------------------------------
# Add discharge weighted average estimate continuously:
plotLextreme(dlf, nbest=17, legend=FALSE)
abline(h=115.6, v=50)
RP <- seq(1, 70, len=100)
DischargeEstimate <- distLextreme(dlf=dlf, RPs=RP, plot=FALSE)$returnlev
lines(RP, DischargeEstimate["weighted2",], lwd=3, col="orange")
# Or, on log scale:
plotLextreme(dlf, nbest=17, legend=FALSE, log=TRUE)
abline(h=115.9, v=50)
RP <- unique(round(logSpaced(min=1, max=70, n=200, plot=FALSE),2))
DischargeEstimate <- distLextreme(dlf=dlf, RPs=RP)$returnlev
lines(RP, DischargeEstimate["weighted2",], lwd=5)
# Minima -----------------------------------------------------------------------
browseURL("https://nrfa.ceh.ac.uk/data/station/meanflow/39072")
qfile <- system.file("extdata/discharge39072.csv", package="berryFunctions")
Q <- read.table(qfile, skip=19, header=TRUE, sep=",", fill=TRUE)[,1:2]
rm(qfile)
colnames(Q) <- c("date","discharge")
Q$date <- as.Date(Q$date)
plot(Q, type="l")
Qmax <- tapply(Q$discharge, format(Q$date,"%Y"), max)
plotLextreme(distLextreme(Qmax, quiet=TRUE))
Qmin <- tapply(Q$discharge, format(Q$date,"%Y"), min)
dlf <- distLextreme(-Qmin, quiet=TRUE, RPs=c(2,5,10,20,50,100,200,500))
plotLextreme(dlf, ylim=c(0,-31), yaxs="i", yaxt="n", ylab="Q annual minimum", nbest=14)
axis(2, -(0:3*10), 0:3*10, las=1)
-dlf$returnlev[c(1:14,21), ]
# Some distribution functions are an obvious bad choice for this, so I use
# weighted 3: Values weighted by GOF of dist only for the best half.
# For the Thames in Windsor, we will likely always have > 9 m^3/s streamflow
```
#### <span id="page-8-0"></span>distLfit 9

```
# compare extremeStat with other packages: ---------------------------------------
library(extRemes)
plot(fevd(annMax))
par(mfrow=c(1,1))
return.level(fevd(annMax, type="GEV")) # "GP", "PP", "Gumbel", "Exponential"
distLextreme(dlf=dlf, RPs=c(2,20,100))$returnlev["gev",]
# differences are small, but noticeable...
# if you have time for a more thorough control, please pass me the results!
# yet another dataset for testing purposes:
Dresden_AnnualMax <- c(403, 468, 497, 539, 542, 634, 662, 765, 834, 847, 851, 873,
885, 983, 996, 1020, 1028, 1090, 1096, 1110, 1173, 1180, 1180,
1220, 1270, 1285, 1329, 1360, 1360, 1387, 1401, 1410, 1410, 1456,
1556, 1580, 1610, 1630, 1680, 1734, 1740, 1748, 1780, 1800, 1820,
1896, 1962, 2000, 2010, 2238, 2270, 2860, 4500)
plotLextreme(distLextreme(Dresden_AnnualMax))
## End(Not run) # end dontrun
```

```
distLfit Fit distributions via L-moments
```
#### Description

Fit several distributions via L-moments with lmomco:[:lmom2par](#page-0-0) and compute goodness of fit measures.

#### Usage

```
distLfit(
  dat,
  datname = deparse(substitute(dat)),
  selection = NULL,
  speed = TRUE,ks = FALSE,truncate = 0,
  threshold = berryFunctions::quantileMean(dat, truncate),
  progbars = length(dat) > 200,
  time = TRUE,
  quiet = FALSE,
  ssquiet = quiet,
  ...
)
```
#### <span id="page-9-0"></span>Arguments

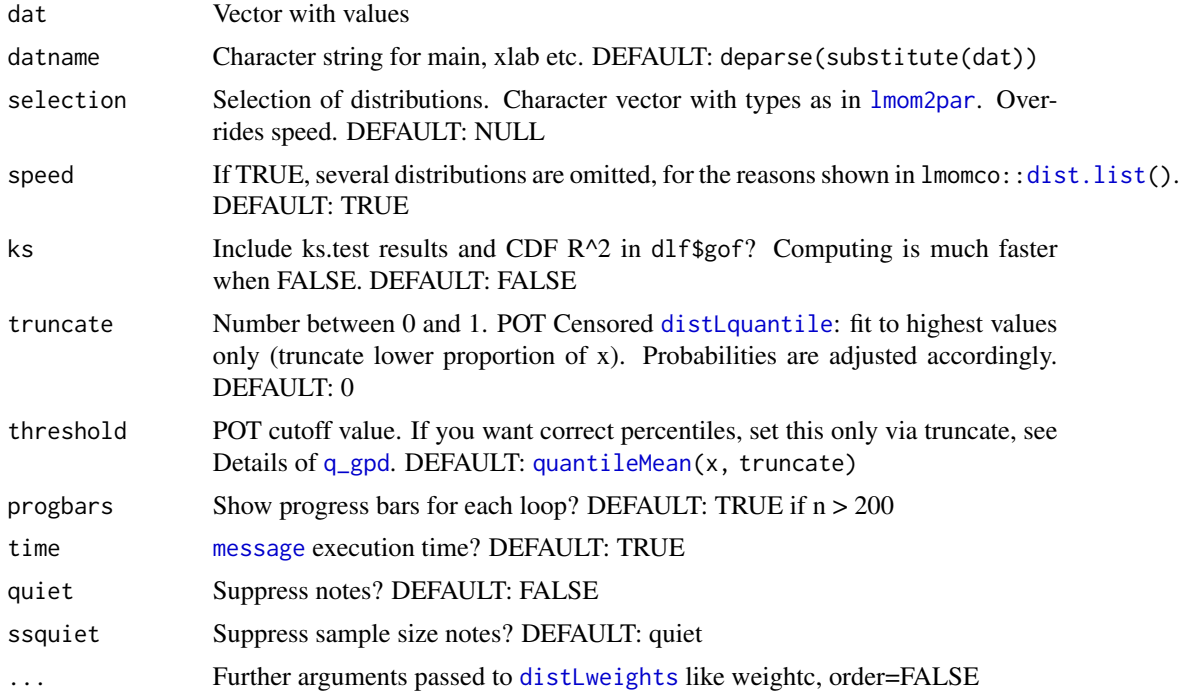

# Value

invisible dlf object, see [printL](#page-26-1).

#### Author(s)

Berry Boessenkool, <br/>berry-b@gmx.de>, Sept 2014, July 2015, Dec 2016

# See Also

[plotLfit](#page-22-1), [distLweights](#page-15-1), [plotLweights](#page-25-1), extRemes:[:fevd](#page-0-0), MASS:[:fitdistr](#page-0-0). More complex estimates of quality of fits: Fard, M.N.P. and Holmquist, B. (2013, Chilean Journal of Statistics): Powerful goodness-of-fit tests for the extreme value distribution. https://chjs.mat.utfsm.cl/volumes/04/01/Fard\_Holmquiste(2013).

```
data(annMax)
# basic usage on real data (annual discharge maxima in Austria)
dlf <- distLfit(annMax)
str(dlf, max.lev=2)
printL(dlf)
plotLfit(dlf)
# arguments that can be passed to plotting function:
plotLfit(dlf, lty=2, col=3, nbest=17, legargs=list(lwd=3), main="booh!")
```
#### $distLfit$  11

```
set.seed(42)
dlf_b <- distLfit(rbeta(100, 5, 2))
plotLfit(dlf_b, nbest=10, legargs=c(x="left"))
plotLfit(dlf_b, selection=c("gpa", "glo", "gev", "wak"))
plotLfit(dlf_b, selection=c("gpa", "glo", "gev", "wak"), order=TRUE)
plotLfit(dlf_b, distcols=c("orange",3:6), lty=1:3) # lty is recycled
plotLfit(dlf_b, cdf=TRUE)
plotLfit(dlf_b, cdf=TRUE, histargs=list(do.points=FALSE), sel="nor")
# logarithmic axes:
set.seed(1)
y <- 10^rnorm(300, mean=2, sd=0.3) # if you use 1e4, distLfit will be much slower
hist(y, breaks=20)
berryFunctions::logHist(y, col=8)
dlf <- distLfit(log10(y))
plotLfit(dlf, breaks=50)
plotLfit(dlf, breaks=50, log=TRUE)
# Goodness of fit: how well do the distributions fit the original data?
# measured by RMSE of cumulated distribution function and ?ecdf
# RMSE: root of average of ( errors squared ) , errors = line distances
dlf <- distLfit(annMax, ks=TRUE)
plotLfit(dlf, cdf=TRUE, sel=c("wak", "revgum"))
x <- sort(annMax)
segments(x0=x, y0=lmomco::plmomco(x, dlf$parameter$revgum), y1=ecdf(annMax)(x), col=2)
segments(x0=x, y0=lmomco::plmomco(x, dlf$parameter$wak), y1=ecdf(annMax)(x), col=4, lwd=2)
# weights by three different weighting schemes, see distLweights:
plotLweights(dlf)
plotLfit(distLfit(annMax ), cdf=TRUE, nbest=17)$gof
plotLfit(distLfit(annMax, truncate=0.7), cdf=TRUE, nbest=17)$gof
pairs(dlf$gof[,-(2:5)]) # measures of goodness of fit are correlated quite well here.
dlf$gof
# Kolmogorov-Smirnov Tests for normal distribution return slightly different values:
library(lmomco)
ks.test(annMax, "pnorm", mean(annMax), sd(annMax) )$p.value
ks.test(annMax, "cdfnor", parnor(lmoms(annMax)))$p.value
# Fit all available distributions (30):
## Not run: # this takes a while...
d_all <- distLfit(annMax, speed=FALSE, progbars=TRUE) # 20 sec
printL(d_all)
plotLfit(d_all, nbest=30, distcols=grey(1:22/29), xlim=c(20,140))
plotLfit(d_all, nbest=30, ylim=c(0,0.04), xlim=c(20,140))
plotLweights(d_all)
d_all$gof
## End(Not run)
```
<span id="page-11-1"></span><span id="page-11-0"></span>distLquantile *distribution quantiles*

# Description

Parametric quantiles of distributions fitted to a sample.

# Usage

```
distLquantile(
 x = NULL,probs = c(0.8, 0.9, 0.99),
  truncate = 0,
  threshold = quantileMean(dlf$dat_full[is.finite(dlf$dat_full)], truncate),
  sanerange = NA,
  sanevals = NA,
  selection = NULL,
  order = TRUE,
  dlf = NULL,datname = deparse(substitute(x)),
  list = FALSE,
  empirical = TRUE,
  qemp.type = 8,
  weighted = empirical,
  gpd = empirical,
  speed = TRUE,quiet = FALSE,
  ssquiet = quiet,
  ttquiet = quiet,
  gpquiet = missing(quiet) | quiet,
  ...
\mathcal{L}
```
#### Arguments

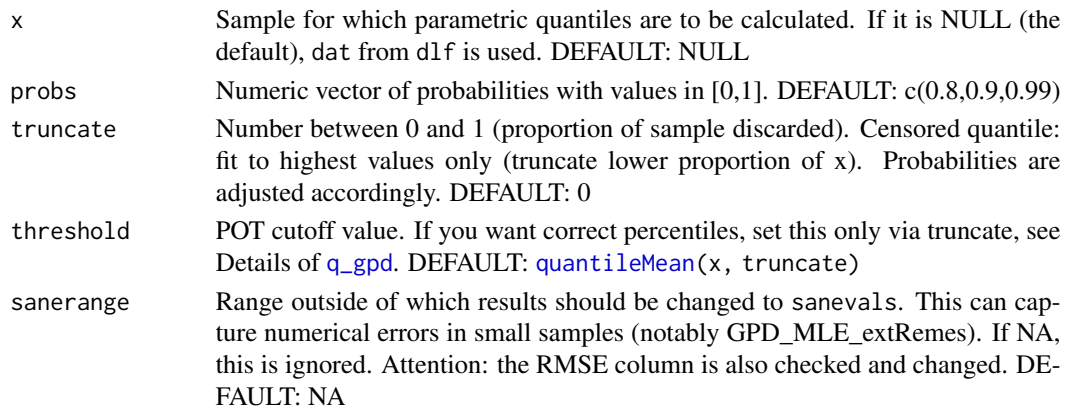

<span id="page-12-0"></span>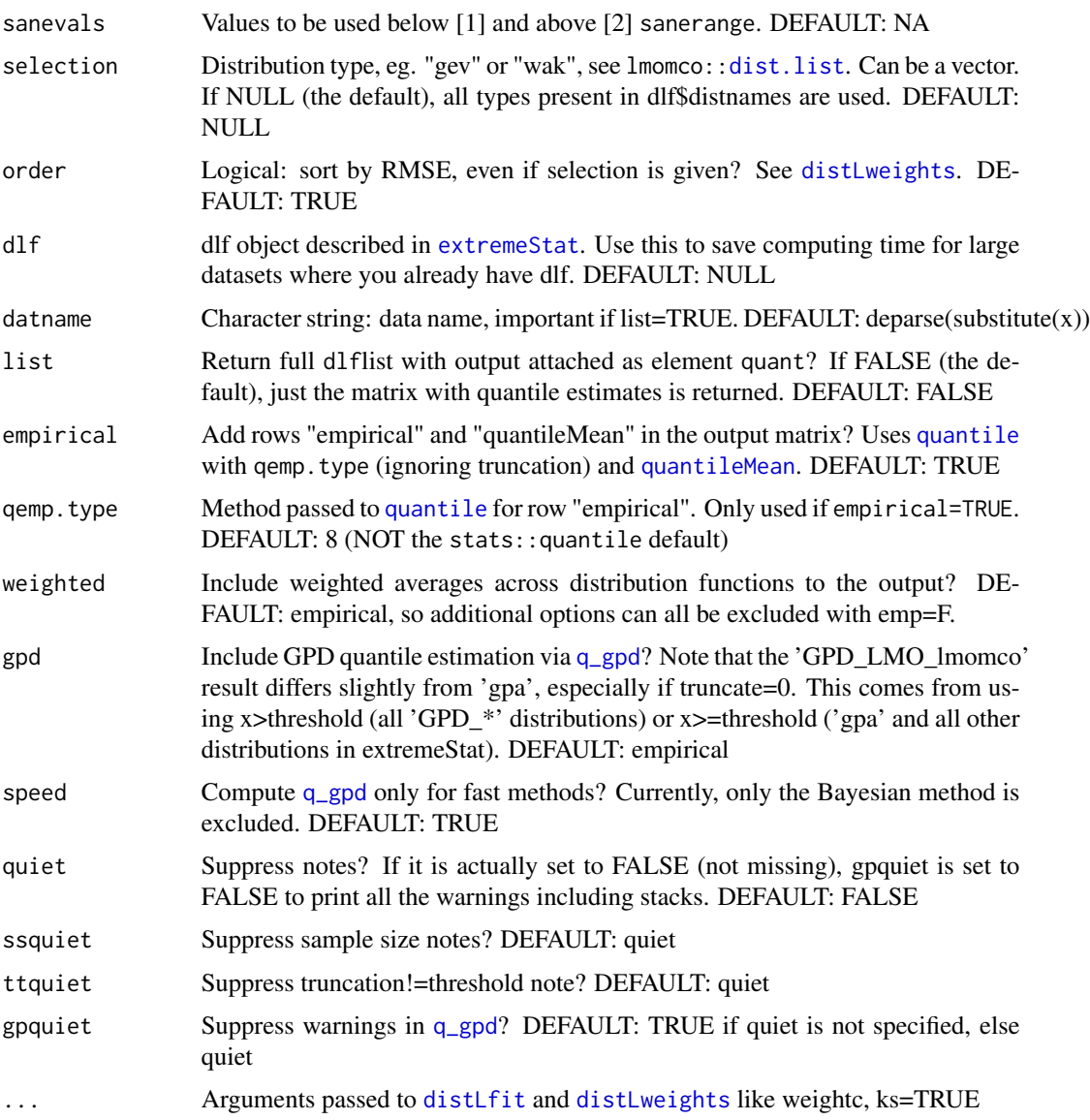

# Details

Very high quantiles (99% and higher) need large sample sizes for [quantile](#page-0-0) to yield a robust estimate. Theoretically, at least 1/(1-probs) values must be present, e.g. 10'000 for Q99.99%. With smaller sample sizes (eg n=35), they underestimate the actual (but unknown) quantile. Parametric quantiles need only small sample sizes. They don't have a systematical underestimation bias, but have higher variability.

# Value

if list=FALSE (default): invisible matrix with distribution quantile values . if list=TRUE: invisible dlf object, see [printL](#page-26-1)

# <span id="page-13-0"></span>Note

NAs are always removed from x in [distLfit](#page-8-1)

#### Author(s)

Berry Boessenkool, <br/>berry-b@gmx.de>, March + July 2015, Feb 2016

#### References

On GPD: <https://stats.stackexchange.com/questions/69438>

#### See Also

[q\\_gpd](#page-29-1), [distLfit](#page-8-1), require("truncdist") Xian Zhou, Liuquan Sun and Haobo Ren (2000): Quantile estimation for left truncated and right censored data, Statistica Sinica 10 [https://www3.stat.](https://www3.stat.sinica.edu.tw/statistica/oldpdf/A10n411.pdf) [sinica.edu.tw/statistica/oldpdf/A10n411.pdf](https://www3.stat.sinica.edu.tw/statistica/oldpdf/A10n411.pdf)

```
data(annMax) # Annual Discharge Maxima (streamflow)
distLquantile(annMax, emp=FALSE)[,] # several distribution functions in lmomco
## Not run:
## Taken out from CRAN package check because it's slow
distLquantile(annMax, truncate=0.8, probs=0.95)[,] # POT (annMax already block maxima)
dlf <- distLquantile(annMax, probs=0.95, list=TRUE)
plotLquantile(dlf, linargs=list(lwd=3), nbest=5, breaks=10)
dlf$quant
# Parametric 95% quantile estimates range from 92 to 111!
# But the best fitting distributions all lie aroud 103.
# compare General Pareto Fitting methods
# Theoretically, the tails of distributions converge to GPD (General Pareto)
# q_gpd compares several R packages for fitting and quantile estimation:
dlq <- distLquantile(annMax, weighted=FALSE, quiet=TRUE, probs=0.97, list=TRUE)
dlq$quant
plotLquantile(dlq) # per default best fitting distribution functions
plotLquantile(dlq, row=c("wak","GPD*"), nbest=14)
#pdf("dummy.pdf", width=9)
plotLquantile(dlq, row="GPD*", nbest=13, xlim=c(102,110),
          linargs=list(lwd=3), heights=seq(0.02, 0.005, len=14))
#dev.off()
# Sanity checks: important for very small samples:
x1 <- c(2.6, 2.5, 2.9, 3, 5, 2.7, 2.7, 5.7, 2.8, 3.1, 3.6, 2.6, 5.8, 5.6, 5.7, 5.3)
```

```
q1 <- distLquantile(x1, sanerange=c(0,500), sanevals=c(NA,500))
```

```
x2 <- c(6.1, 2.4, 4.1, 2.4, 6, 6.3, 2.9, 6.8, 3.5)
```
#### distLquantile 15

```
q2 <- distLquantile(x2, sanerange=c(0,500), sanevals=c(NA,500), quiet=FALSE)
x3 <- c(4.4, 3, 1.8, 7.3, 2.1, 2.1, 1.8, 1.8)
q3 <- distLquantile(x3, sanerange=c(0,500), sanevals=c(NA,500))
# weighted distribution quantiles are calculated by different weighting schemes:
plotLweights(dlf)
# If speed is important and parameters are already available, pass them via dlf:
distLquantile(dlf=dlf, probs=0:5/5, selection=c("wak","gev","kap"))
distLquantile(dlf=dlf, truncate=0.3, list=TRUE)$truncate
# censored (truncated, trimmed) quantile, Peak Over Treshold (POT) method:
qwak <- distLquantile(annMax, sel="wak", prob=0.95, emp=FALSE, list=TRUE)
plotLquantile(qwak, ylim=c(0,0.06) ); qwak$quant
qwak2 <-distLquantile(annMax, sel="wak", prob=0.95, emp=FALSE, list=TRUE, truncate=0.6)
plotLquantile(qwak2, add=TRUE, distcols="blue")
# Simulation of truncation effect
library(lmomco)
#set.seed(42)
rnum <- rlmomco(n=1e3, para=dlf$parameter$gev)
myprobs <- c(0.9, 0.95, 0.99, 0.999)
mytrunc <- seq(0, 0.9, length.out=20)
trunceffect <- sapply(mytrunc, function(mt) distLquantile(rnum, selection="gev",
                             probs=myprobs, truncate=mt, quiet=TRUE,
                             pempirical=FALSE)["gev",])
# If more values are truncated, the function runs faster
op <- par(mfrow=c(2,1), mar=c(2,4.5,2,0.5), cex.main=1)
dlf1 <- distLquantile(rnum, sel="gev", probs=myprobs, emp=FALSE, list=TRUE)
dlf2 <- distLquantile(rnum, sel="gev", probs=myprobs, emp=FALSE, list=TRUE, truncate=0.3)
plotLquantile(dlf1, ylab="", xlab="")
plotLquantile(dlf2, add=TRUE, distcols=4)
legend("right", c("fitted GEV", "fitted with truncate=0.3"), lty=1, col=c(2,4), bg="white")
par(mar=c(3,4.5,3,0.5))
plot(mytrunc, trunceffect[1,], ylim=range(trunceffect), las=1, type="l",
     main=c("High quantiles of 1000 random numbers from gev distribution",
           "Estimation based on proportion of lower values truncated"),
     xlab="", ylab="parametric quantile")
title(xlab="Proportion censored", mgp=c(1.8,1,0))
for(i in 2:4) lines(mytrunc, trunceffect[i,])
library("berryFunctions")
textField(rep(0.5,4), trunceffect[,11], paste0("Q",myprobs*100,"%") )
par(op)
trunc <- seq(0, 0.1, len=200)dd <- pbsapply(trunc, function(t) distLquantile(annMax,
          selection="gpa", weight=FALSE, truncate=t, prob=0.99, quiet=T)[c(1,3),])
plot(trunc, dd[1,], type="o", las=1)
lines(trunc, dd[2,], type="o", col=2)
```

```
set.seed(3); rnum <- rlmomco(n=1e3, para=dlf$parameter$gpa)
qd99 <- evir::quant(rnum, p=0.99, start=15, end=1000, ci=0.5, models=30)
axis(3, at=seq(-1000,0, length=6), labels=0:5/5, pos=par("usr")[3])
title(xlab="Proportion truncated", line=-3)
mytrunc <- seq(0, 0.9, length.out=30)
trunceffect <- sapply(mytrunc, function(mt) distLquantile(rnum, selection="gpa",
                     probs=0.99, truncate=mt, plot=FALSE, quiet=TRUE,
                     empirical=FALSE, gpd=TRUE))
lines(-1000*(1-mytrunc), trunceffect[1,], col=4)
lines(-1000*(1-mytrunc), trunceffect[2,], col=3) # interesting...
for(i in 3:13) lines(-1000*(1-mytrunc), trunceffect[i,], col=3) # interesting...
# If you want the estimates only for one single truncation, use
q_gpd(rnum, probs=myprobs, truncate=0.5)
```
## End(Not run) # end dontrun

#### <span id="page-15-1"></span>distLweights *Compute distribution weights from GOF*

# Description

Determine distribution function weights from RMSE for weighted averages. The weights are inverse to RMSE: weight1 for all dists, weight2 places zero weight on the worst fitting function, weight3 on the worst half of functions.

#### Usage

```
distLweights(
  RMSE,
  order = TRUE,
  onlydn = TRUE,
  weightc = NA,
  quiet = FALSE,
  ...
\lambda
```
# Arguments

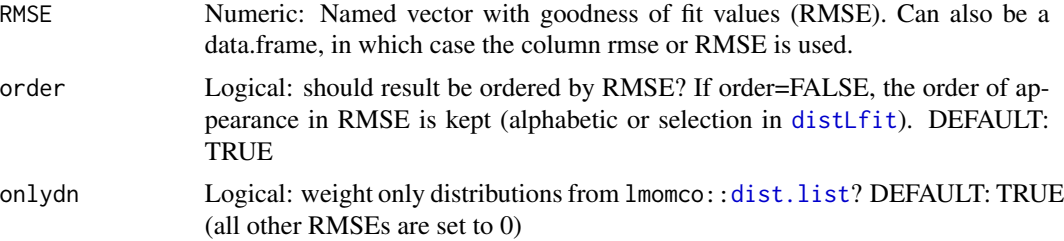

# <span id="page-16-0"></span>distLweights 17

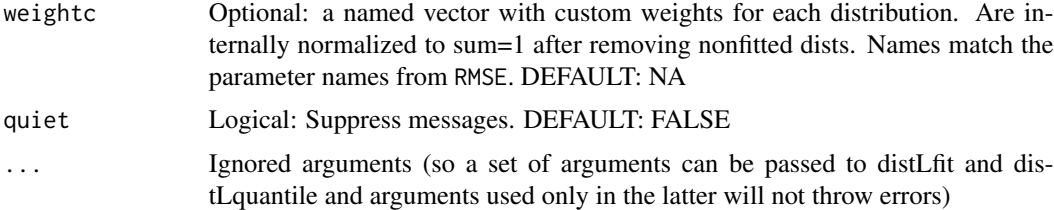

# Value

data.frame

#### Author(s)

Berry Boessenkool, <berry-b@gmx.de>, Dec 2016

# See Also

[distLfit](#page-8-1), [distLquantile](#page-11-1)

```
# weights from RMSE vector:
RMSE <- c(gum=0.20, wak=0.17, gam=0.21, gev=0.15)
distLweights(RMSE)
distLweights(RMSE, order=FALSE)
# weights from RMSE in data.frame:
df <- data.frame("99.9%"=2:5, RMSE=sample(3:6))
rownames(df) <- letters[1:4]
df ; distLweights(df, onlydn=FALSE)
# custom weights:
set.seed(42); x \leq data.frame(A=1:5, RMSE=runif(5)); xdistLweights(x) # two warnings
distLweights(x, weightc=c("1"=3, "3"=5), onlydn=FALSE)
distLweights(x, weightc=c("1"=3, "3"=5), order=FALSE, onlydn=FALSE)
# real life example:
data(annMax)
cw <- c("gpa"=7, "gev"=3, "wak"=6, "wei"=4, "kap"=3.5, "gum"=3, "ray"=2.1,
        "ln3"=2, "pe3"=2.5, "gno"=4, "gam"=5)
dlf <- distLfit(annMax, weightc=cw, quiet=TRUE, order=FALSE)
plotLweights(dlf)
# GOF judgement by RMSE, not R2 --------
# Both RMSE and R2 are computed with ECDF and TCDF
# R2 may be very good (see below), but fit needs to be close to 1:1 line,
# which is better measured by RMSE
```

```
dlf <- distLfit(annMax, ks=TRUE)
```

```
op \leq par(mfrow=c(1,2), mar=c(3,4,0.5,0.5), mgp=c(1.9,0.7,0))
yy <- nrow(dlf$gof):1 # depends on length of lmomco::dist.list()
plot(dlf$gof$RMSE, yy, yaxt="n", ylab="", type="o"); axis(2, yy, rownames(dlf$gof), las=1)
plot(dlf$gof$R2, yy, yaxt="n", ylab="", type="o"); axis(2, yy, rownames(dlf$gof), las=1)
par(op)
sel <- c("wak","lap","nor","revgum")
plotLfit(dlf, selection=sel, cdf=TRUE)
dlf$gof[sel,-(2:7)]
x <- sort(annMax, decreasing=TRUE)
ECDF \le ecdf(x)(x)
TCDF <- sapply(sel, function(d) lmomco::plmomco(x,dlf$parameter[[d]]))
plot(TCDF[,"lap"], ECDF, col="cyan", asp=1, las=1)
points(TCDF[,"nor"], ECDF, col="green")
#points(TCDF[,"wak"], ECDF, col="blue")
#points(TCDF[,"revgum"], ECDF, col="red")
abline(a=0, b=1, lwd=3, lty=3)
legend("bottomright", c("lap good RMSE bad R2", "nor bad RMSE good R2"),
      col=c("cyan","green"), lwd=2)
berryFunctions::linReg(TCDF[,"lap"], ECDF, add=TRUE, digits=3, col="cyan", pos1="topleft")
berryFunctions::linReg(TCDF[,"nor"], ECDF, add=TRUE, digits=3, col="green", pos1="left")
# more distinct example (but with fake data)
set.seed(42); x \le runif(30)
y1 <- x+rnorm(30,sd=0.09)
y2 <- 1.5*x+rnorm(30,sd=0.01)-0.3
plot(x,x, asp=1, las=1, main="High cor (R2) does not necessarily mean good fit!")
berryFunctions::linReg(x, y2, add=TRUE, digits=4, pos1="topleft")
points(x,y2, col="red", pch=3)
points(x,y1, col="blue")
```

```
berryFunctions::linReg(x, y1, add=TRUE, digits=4, col="blue", pos1="left")
abline(a=0, b=1, lwd=3, lty=3)
```
<span id="page-17-1"></span>extremeStat *Extreme value statistics on a linear scale*

#### **Description**

Fit (via L moments), plot (on a linear scale) and compare (by goodness of fit) several (extreme value) distributions. Compute high quantiles even in small samples and estimate extrema at given return periods.

Open the [Vignette](https://cran.r-project.org/package=extremeStat/vignettes/extremeStat.html) for an introduction to the package: vignette("extremeStat")

This package heavily relies on and thankfully acknowledges the package lmomco by WH Asquith.

#### Package overview

The main functions in the extremeStat package are:

<span id="page-17-0"></span>

# <span id="page-18-0"></span>plotLexBoot 19

```
distLweightsplotLweights
distLfitplotLfit
q_gpd + q_weighted -> distLquantile -> plotLquantile
distLextremeplotLextreme
distLexBoot
```
They create and modify a list object printed by (and documented in) [printL](#page-26-1).

# Author(s)

Berry Boessenkool, <berry-b@gmx.de>, 2014-2016

#### See Also

If you are looking for more detailed (uncertainty) analysis, eg confidence intervals, check out the package extRemes, especially the function [fevd](#page-0-0). [https://cran.r-project.org/package=](https://cran.r-project.org/package=extRemes) [extRemes](https://cran.r-project.org/package=extRemes)

Intro slides: [https://sites.lsa.umich.edu/eva2015/wp-content/uploads/sites/44/2015/](https://sites.lsa.umich.edu/eva2015/wp-content/uploads/sites/44/2015/06/Intro2EVT.pdf) [06/Intro2EVT.pdf](https://sites.lsa.umich.edu/eva2015/wp-content/uploads/sites/44/2015/06/Intro2EVT.pdf)

Parameter fitting and distribution functions: <https://cran.r-project.org/package=lmomco> Distributions: [https://web.archive.org/web/20110807225801/https://www.rmetrics.org/](https://web.archive.org/web/20110807225801/https://www.rmetrics.org/files/Meielisalp2009/Presentations/Scott.pdf) [files/Meielisalp2009/Presentations/Scott.pdf](https://web.archive.org/web/20110807225801/https://www.rmetrics.org/files/Meielisalp2009/Presentations/Scott.pdf) and: [https://cran.r-project.org/view](https://cran.r-project.org/view=Distributions)= [Distributions](https://cran.r-project.org/view=Distributions)

R in Hydrology: [https://abouthydrology.blogspot.de/2012/08/r-resources-for-hydrolo](https://abouthydrology.blogspot.de/2012/08/r-resources-for-hydrologists.html)gists. [html](https://abouthydrology.blogspot.de/2012/08/r-resources-for-hydrologists.html)

#### Examples

```
data(annMax) # annual discharge maxima from a stream in Austria
plot(annMax, type="l")
dle <- distLextreme(annMax)
dle$returnlev
```
<span id="page-18-1"></span>plotLexBoot *Bootstrapping uncertainty intervals for return periods*

# **Description**

plot bootstrap uncertainty intervals for [plotLextreme](#page-19-1).

# Usage

```
plotLexfoot(d1f, selection = NULL, add = FALSE, log = TRUE, ...)
```
# <span id="page-19-0"></span>Arguments

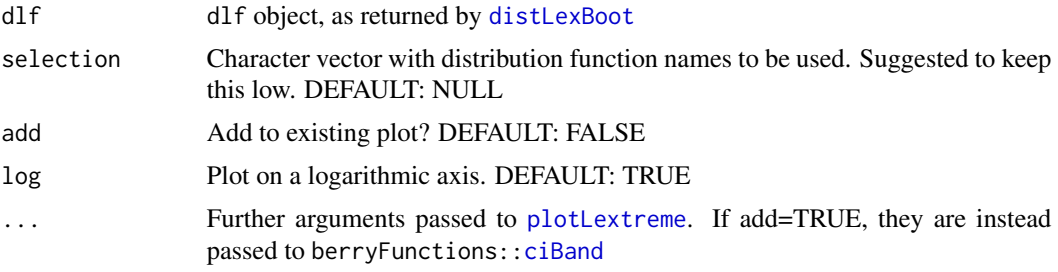

# Value

invisible dlf object, see [printL](#page-26-1)

# Author(s)

Berry Boessenkool, <berry-b@gmx.de>, Dec 2016

# See Also

[distLexBoot](#page-2-1)

# Examples

# see distLexBoot

<span id="page-19-1"></span>plotLextreme *Plot extreme value statistics*

# Description

Plots distributions fitted by L-moments and adds plotting positions by Weibull and Gringorton. This is an auxiliary graphing function to [distLextreme](#page-3-1)

# Usage

```
plotLextreme(
  dlf,
  selection = NULL,
 order = FALSE,
  add = FALSE,
 nbest = 5,
 log = "".xlim = NULL,
  ylim = NULL,
  \text{las} = 1,
```
# <span id="page-20-0"></span>plotLextreme 21

```
main = dlf$datname,
 xlab = "Return Period RP [a]",
 ylab = "Discharge HQ [m\U00B3/s]",
 PPcol = "black",
 PPpch = c(16, 3),
 PPcex = 1,
 distcols = berryFunctions::rainbow2(nbest),
 \frac{1}{1}1wd = 1,pch = NA,
 cex = 1,
 n_{pch} = 15,
 legend = TRUE,
 rmse = 4,
 legargs = NULL,
  quiet = FALSE,
 logargs = NULL,
  ...
\mathcal{L}
```
# Arguments

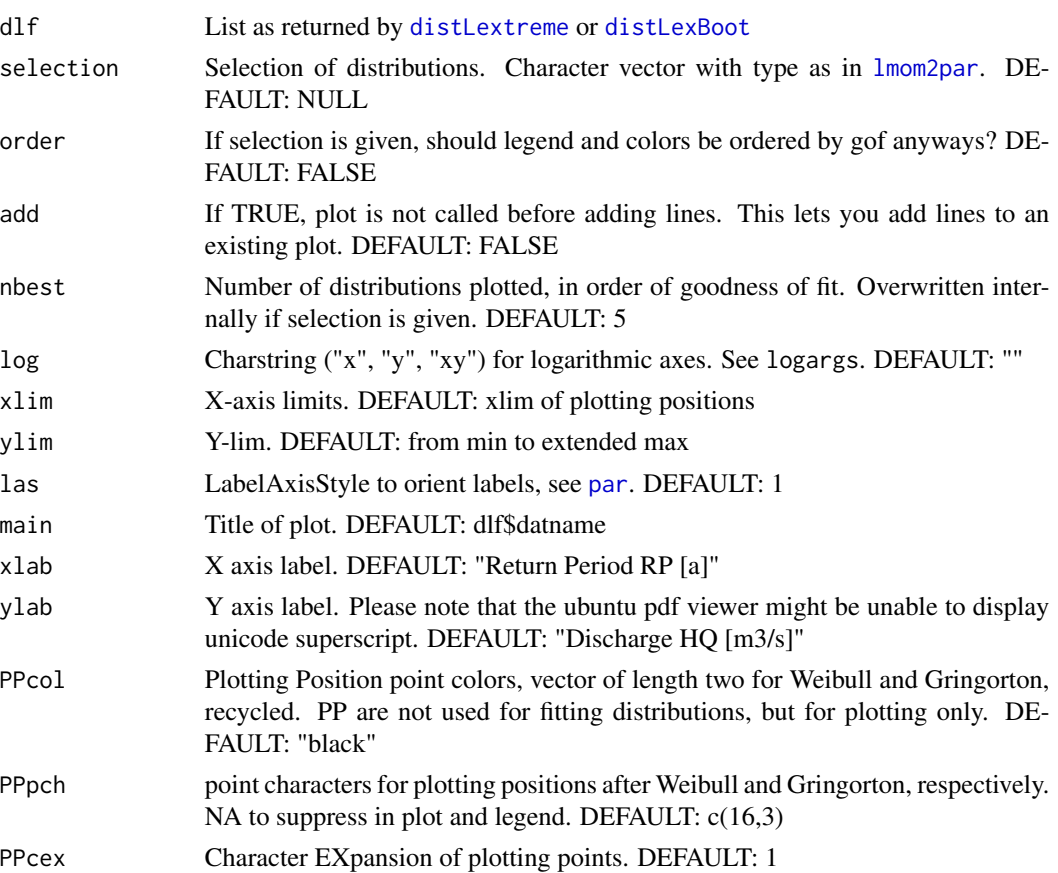

<span id="page-21-0"></span>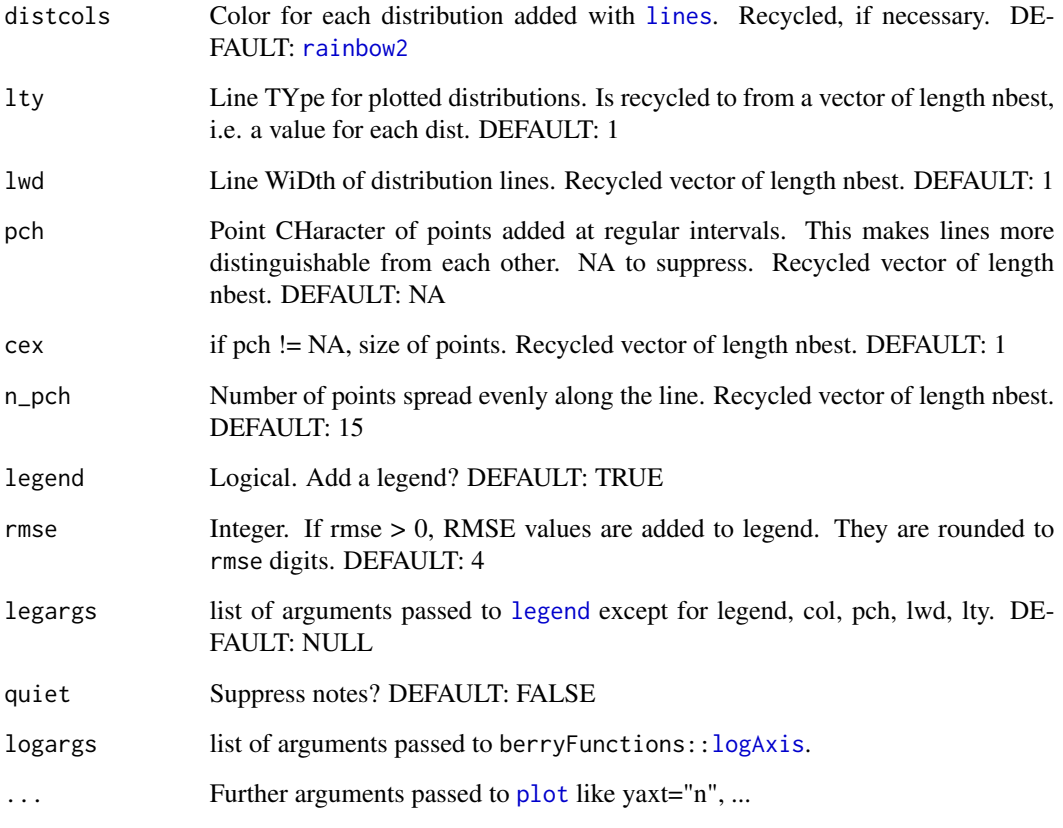

# Value

invisible dlf object, see [printL](#page-26-1)

# Author(s)

Berry Boessenkool, <br/>berry-b@gmx.de>, March 2015, updated heavily Aug 2015

# See Also

[distLextreme](#page-3-1), [plotLfit](#page-22-1)

# Examples

#see ?distLextreme

<span id="page-22-1"></span><span id="page-22-0"></span>

# Description

Plot histogram and distribution densities *or* ecdf with cumulated probability

#### Usage

```
plotLfit(
  dlf,
  nbest = 5,
  selection = NULL,
  order = TRUE,
  rmse = 4,
  cdf = FALSE,log = FALSE,
  supportends = TRUE,
  breaks = 20,
  xlim = extendrange(dlf4data, f = 0.15),
 ylim = NULL,
  col = "grey",main = paste(if (cdf) "Cumulated", "density distributions of", dlf$datname),
  xlab = dlf$datname,
 ylab = if (cdf) "(Empirical) Cumulated Density (CDF)" else
    "Probability Density Function (PDF)",
  \text{las} = 1,
  distcols = berryFunctions::rainbow2(nbest),
  lty = 1,add = FALSE,
  logargs = NULL,
  legend = TRUE,
  legargs = NULL,
 histargs = NULL,
  ...
\mathcal{L}
```
#### Arguments

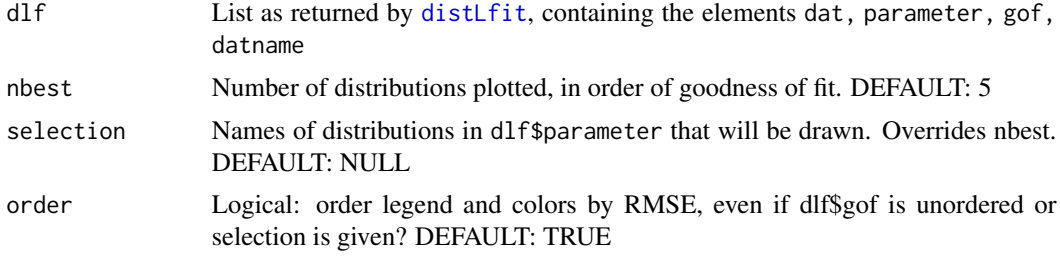

<span id="page-23-0"></span>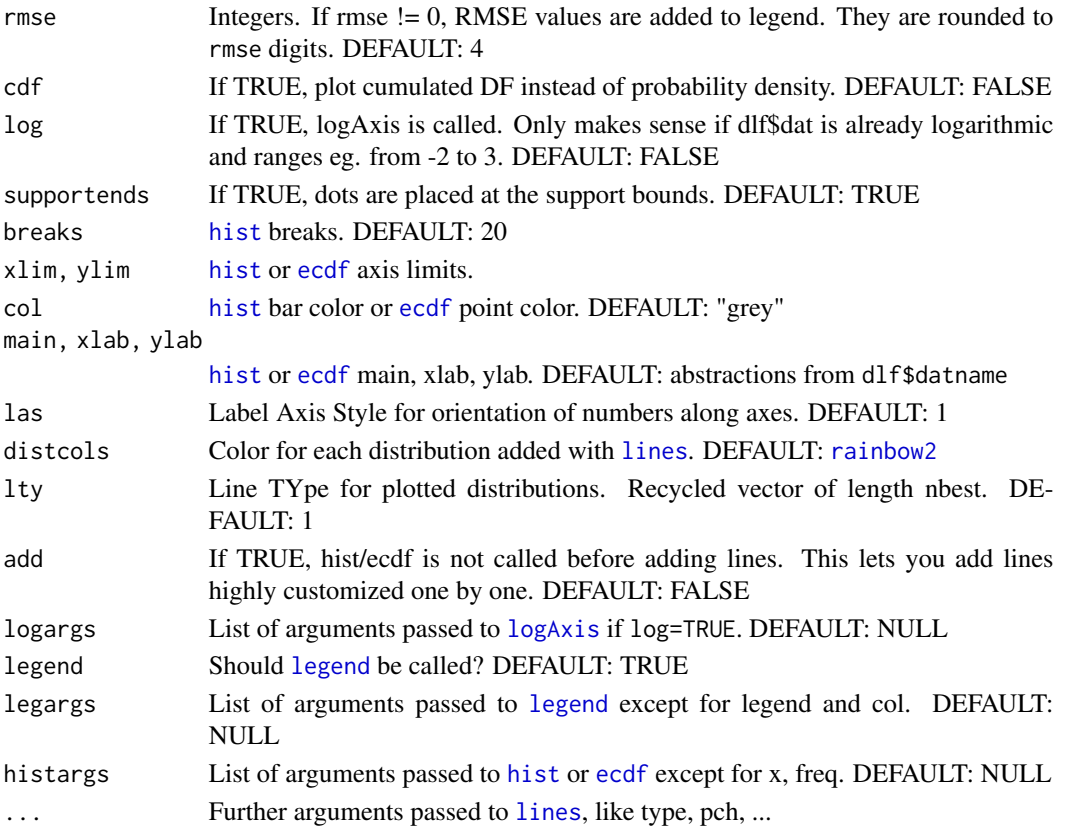

# Details

By default, this plots density instead of CDF, because the distributions are easier to discern and tail behavior is easier to judge visually. See also [https://www.vosesoftware.com/ModelRiskHelp/](https://www.vosesoftware.com/ModelRiskHelp/index.htm#Presenting_results/Cumulative_plots/Relationship_between_cdf_and_density_(histogram)_plots.htm) [index.htm#Presenting\\_results/Cumulative\\_plots/Relationship\\_between\\_cdf\\_and\\_densi](https://www.vosesoftware.com/ModelRiskHelp/index.htm#Presenting_results/Cumulative_plots/Relationship_between_cdf_and_density_(histogram)_plots.htm)ty\_ [\(histogram\)\\_plots.htm](https://www.vosesoftware.com/ModelRiskHelp/index.htm#Presenting_results/Cumulative_plots/Relationship_between_cdf_and_density_(histogram)_plots.htm)

# Value

invisible dlf object, see [printL](#page-26-1)

#### Author(s)

Berry Boessenkool, <berry-b@gmx.de>, Sept 2014

# See Also

[distLfit](#page-8-1), [plotLquantile](#page-24-1)

# Examples

# See distLfit

<span id="page-24-1"></span><span id="page-24-0"></span>

# Description

Plot quantiles of distributions fitted with L-moments

#### Usage

```
plotLquantile(
 dlf,
 nbest = 5,
  selection = NULL,
 order = FALSE,
 rows = NULL,heights = stats::quantile(par("usr")[3:4], 0.2),
 distcols = dlfplot$distcols,
 linargs = NULL,
  ...
)
```
# Arguments

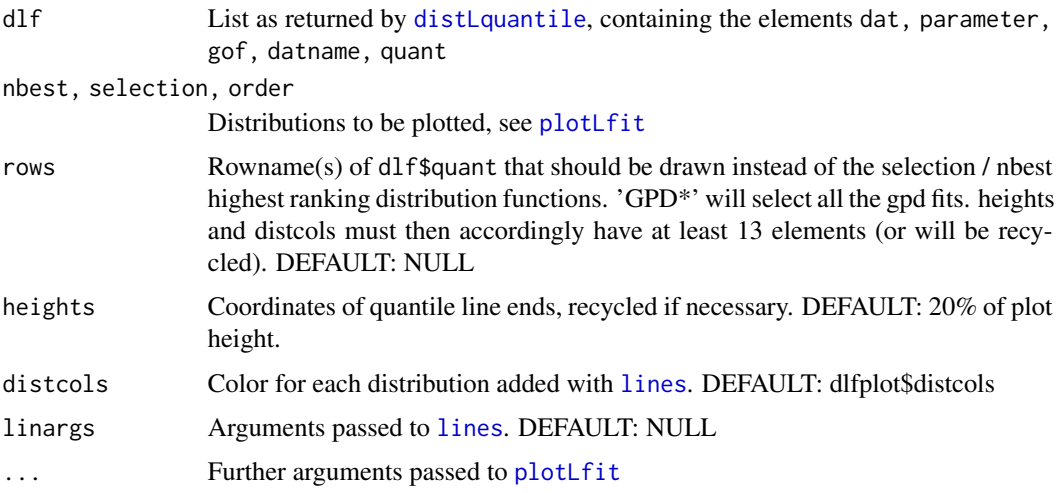

# Value

invisible dlf object, see [printL](#page-26-1)

# Author(s)

Berry Boessenkool, <berry-b@gmx.de>, Dec 2016

# See Also

[distLquantile](#page-11-1), [plotLfit](#page-22-1)

# Examples

# See distLquantile

<span id="page-25-1"></span>plotLweights *Distribution rank comparison*

# Description

Plot rank comparison of fitted distributions calculated by [distLfit](#page-8-1).

#### Usage

```
plotLweights(
 dlf,
  type = "o",col = RColorBrewer::brewer.pal(5, "Set2"),
 pch = c(1:4, NA),lty = 1,
 1wd = 1,
 legargs = NULL,
 main = "Distribution function GOF and weights",
 xlab = "Weight / RMSE",
 ylab = "",
 xlim = range(gof[, grep("weight", colnames(gof))], na.rm = TRUE),
  ...
)
```
# Arguments

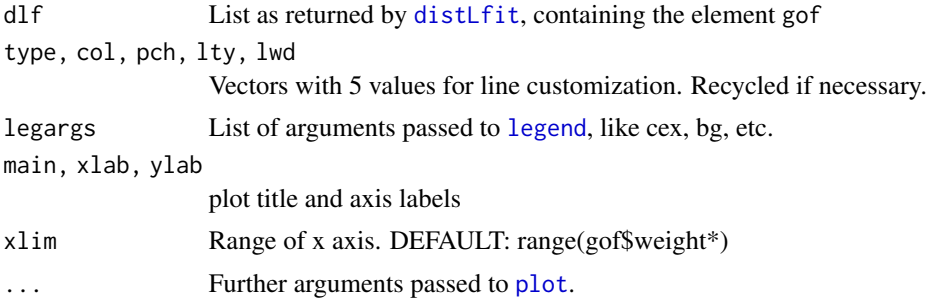

# Value

None.

<span id="page-25-0"></span>

#### <span id="page-26-0"></span>printL 27

# Author(s)

Berry Boessenkool, <berry-b@gmx.de>, Sept 2014

# See Also

[distLweights](#page-15-1), [distLfit](#page-8-1)

# Examples

# see distLweights and distLfit

<span id="page-26-1"></span>printL *print dlf objects*

# Description

print list objects created in this package

# Usage

printL(dlf, digits = 1)

# Arguments

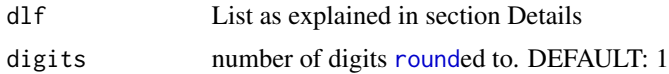

# Details

The common object to share between functions (see overview in [extremeStat](#page-17-1)) is a list with the following elements:

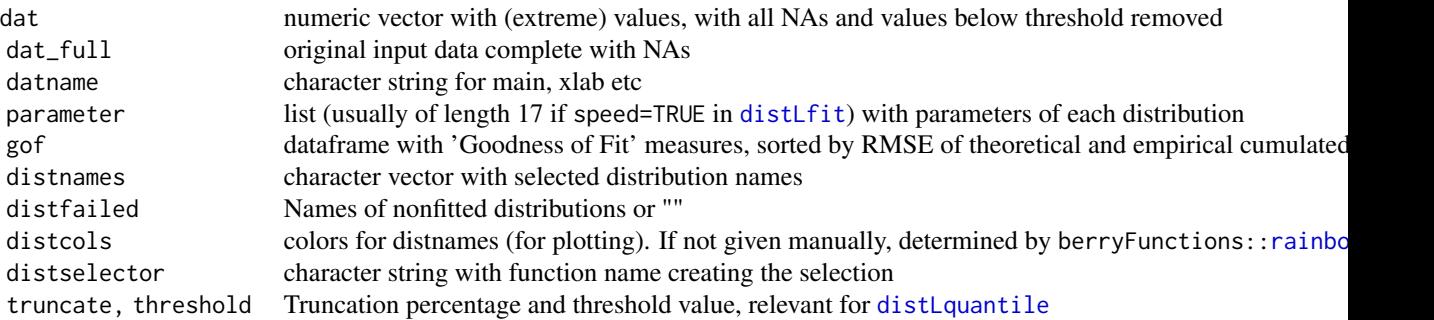

optionally, it can also contain:

# <span id="page-27-0"></span>28 quantGPD

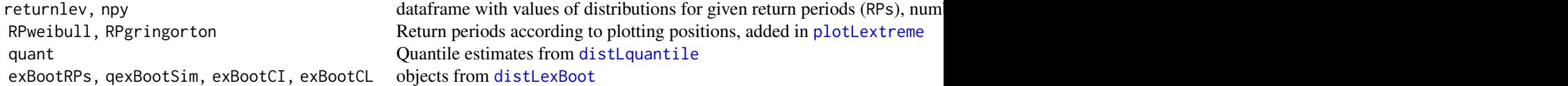

#### Value

none, prints via [message](#page-0-0).

# Author(s)

Berry Boessenkool, <br/>berry-b@gmx.de>, Sept 2014, March + July 2015, Dec 2016

# See Also

[extremeStat](#page-17-1)

# Examples

# see ?distLextreme

#### quantGPD *Fast GPD quantile estimate*

# Description

Fast GPD quantile estimate through L-moments

# Usage

```
quantGPD(
  x,
  probs = c(0.8, 0.9, 0.99),
  truncate = 0,
  threshold = berryFunctions::quantileMean(x, truncate),
  addn = TRUE,quiet = FALSE,
  ...
\overline{\phantom{a}}
```
#### <span id="page-28-0"></span>quantGPD 29

#### Arguments

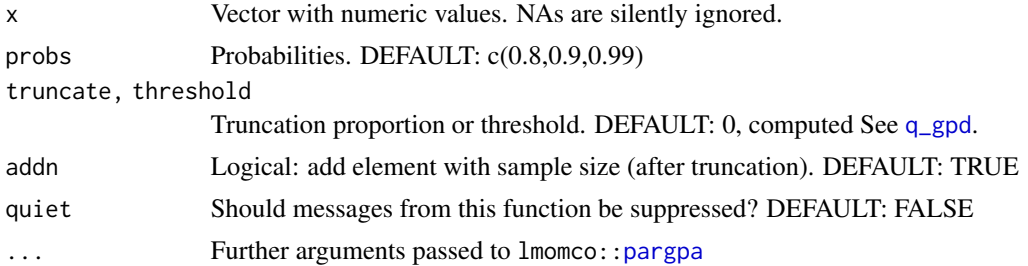

# Value

Vector with quantiles

#### Author(s)

Berry Boessenkool, <berry-b@gmx.de>, Jun 2017

#### See Also

[q\\_gpd](#page-29-1) for a comparison across R packages and methods, [distLquantile](#page-11-1) to compare distributions

```
data(annMax)
quantile(annMax, 0.99)
quantGPD(annMax, 0.99)
## Not run: # Excluded from CRAN checks to reduce checking time
data(rain, package="ismev") ; rain <- rain[rain>0]
hist(rain, breaks=50, col=7)
tr <- seq(0,0.999, len=50)
qu <- pbapply::pbsapply(tr, quantGPD, x=rain, probs=c(0.9,0.99,0.999) ) # 30 s
plot(tr, qu[3,], ylim=range(rain), las=1, type="l")
lines(tr, qu[2,], col=2); lines(tr, qu[1,], col=4)tr <- seq(0.88,0.999, len=50)
qu <- pbapply::pbsapply(tr, quantGPD, x=rain, probs=c(0.9,0.99,0.999) ) # 5 s
plot(tr, qu[3,], ylim=range(rain), las=1, type="l")
lines(tr, qu[2,], col=2); lines(tr, qu[1,], col=4);
tail(qu["n",])
library(microbenchmark)
data(rain, package="ismev"); rain <- rain[rain>0]
mb <- microbenchmark(quantGPD(rain[1:200], truncate=0.8, probs=0.99, addn=F),
distLquantile(rain[1:200], sel="gpa", emp=F, truncate=0.8, quiet=T, probs=0.99)[1,1]
)
boxplot(mb)
# since computing the lmoments takes most of the computational time,
# there's not much to optimize in large samples like n=2000
```
<span id="page-29-0"></span>## End(Not run)

# <span id="page-29-1"></span>q\_gpd *GPD quantile of sample*

# Description

Compute quantile of General Pareto Distribution fitted to sample by peak over threshold (POT) method using threshold from truncation proportion, comparing several R packages doing this

# Usage

```
q_gpd(
 x,
 probs = c(0.8, 0.9, 0.99),
  truncate = 0,
  threshold = berryFunctions::quantileMean(x, truncate),
 package = "extRemes",
 method = NULL,
 list = FALSE,
 undertruncNA = TRUE,
  quiet = FALSE,
  ttquiet = quiet,
  efquiet = quiet,...
)
```
# Arguments

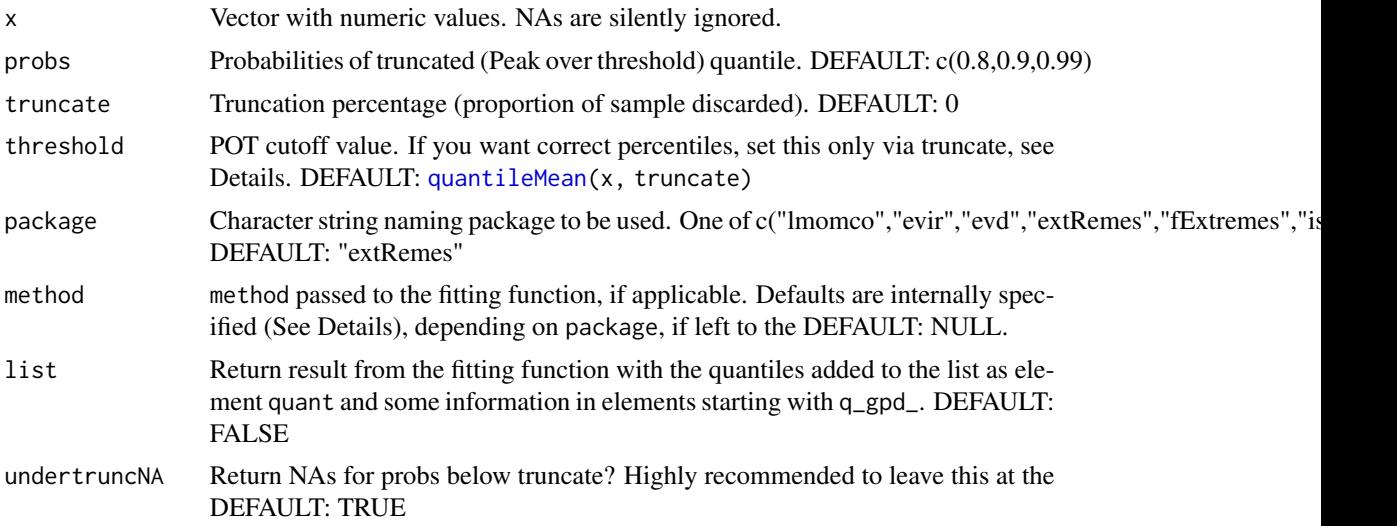

#### <span id="page-30-0"></span> $q\_gpd$  31

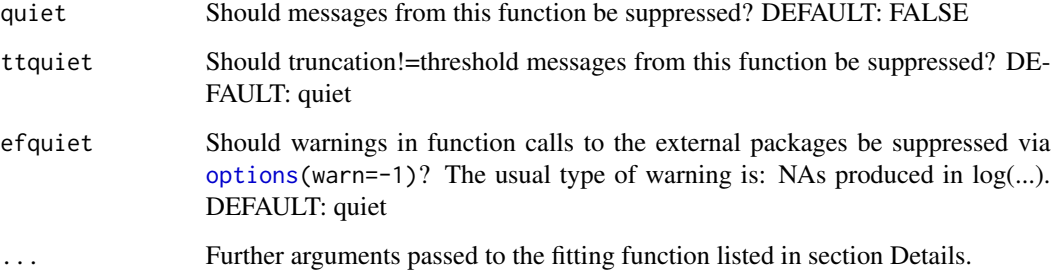

# Details

Depending on the value of "package", this fits the GPD using lmomco:[:pargpa](#page-0-0) evir:[:gpd](#page-0-0) evd:[:fpot](#page-0-0) extRemes:[:fevd](#page-0-0) fExtremes:[:gpdFit](#page-0-0) ismev:[:gpd.fit](#page-0-0) Renext:: Renouv or Renext:: fGPD

The method defaults (and other possibilities) are lmomco: none, only L-moments evir: "pwm" (probability-weighted moments), or "ml" (maximum likelihood) evd: none, only Maximum-likelihood fitting implemented extRemes: "MLE", or "GMLE", "Bayesian", "Lmoments" fExtremes: "pwm", or "mle" ismev: none, only Maximum-likelihood fitting implemented Renext: "r" for [Renouv](#page-0-0) (since distname.y = "gpd", evd::fpot is used), or 'f' for [fGPD](#page-0-0) (with minimum POTs added)

The Quantiles are always given with probs in regard to the full (uncensored) sample. If e.g. truncate is 0.90, the distribution function is fitted to the top 10% of the sample. The 95th percentile of the full sample is equivalent to the 50% quantile of the subsample actually used for fitting. For computation, the probabilities are internally updated with  $p2=(p-t)/(1-t)$  but labeled with the original p. If you truncate 90% of the sample, you cannot compute the 70th percentile anymore, thus undertruncNA should be left to TRUE.

If not exported by the packages, the quantile functions are extracted from their source code (Nov 2016).

### Value

Named vector of quantile estimates for each value of probs,

or if(list): list with element q\_gpd\_quant and info-elements added. q\_gpd\_n\_geq is number of values greater than or equal to q\_gpd\_threshold. gt is only greater than.

### <span id="page-31-0"></span>Author(s)

Berry Boessenkool, <berry-b@gmx.de>, Feb 2016

#### References

<https://stackoverflow.com/q/27524131>, <https://stats.stackexchange.com/q/129438>

# See Also

```
distLquantile which compares results for all packages
Other related packages (not implemented):
https://cran.r-project.org/package=gPdtest
https://cran.r-project.org/package=actuar
https://cran.r-project.org/package=fitdistrplus
https://cran.r-project.org/package=lmom
```

```
data(annMax)
q_gpd(annMax)
q_gpd(annMax, truncate=0.6)
q_gpd(annMax, truncate=0.85)
q_gpd(annMax, truncate=0.91)
q_gpd(annMax, package="evir")
q_gpd(annMax, package="evir", method="ml")
q_gpd(annMax, package="evd")
q_gpd(annMax, package="extRemes")
q_gpd(annMax, package="extRemes", method="GMLE")
#q_gpd(annMax, package="extRemes", method="Bayesian") # computes a while
q_gpd(annMax, package="extRemes", method="Lmoments")
q_gpd(annMax, package="extRemes", method="nonsense") # NAs
q_gpd(annMax, package="fExtremes") # log warnings
q_gpd(annMax, package="fExtremes", efquiet=TRUE) # silenced warnings
q_gpd(annMax, package="fExtremes", method= "mle")
q_gpd(annMax, package="ismev")
q_gpd(annMax, package="Renext")
q_gpd(annMax, package="Renext", method="f")
berryFunctions::is.error(q_gpd(annMax, package="nonsense"), force=TRUE)
# compare all at once with
d <- distLquantile(annMax); d
# d <- distLquantile(annMax, speed=FALSE); d # for Bayesian also
q_gpd(annMax, truncate=0.85, package="evd") # Note about quantiles
q_gpd(annMax, truncate=0.85, package="evir")
q_gpd(annMax, truncate=0.85, package="evir", quiet=TRUE) # No note
q_gpd(annMax, truncate=0.85, package="evir", undertruncNA=FALSE)
q_gpd(annMax, truncate=0.85, package="evir", list=TRUE)
```

```
str( q_gpd(annMax, truncate=0.85, probs=0.6, package="evir", list=TRUE) )# NAs
str( q_gpd(annMax, package="evir", list=TRUE) )
str( q_gpd(annMax, package="evd", list=TRUE) )
str( q_gpd(annMax, package="extRemes", list=TRUE) )
str( q_gpd(annMax, package="fExtremes", list=TRUE) )
str( q_gpd(annMax, package="ismev", list=TRUE) )
str( q_gpd(annMax, package="Renext", list=TRUE) )
q_gpd(annMax, package="evir", truncate=0.9, method="ml") # NAs (MLE fails often)
trunc <- seq(0,0.9,len=500)
library("pbapply")
quant <- pbsapply(trunc, function(tr) q_gpd(annMax, pack="evir", method = "pwm",
                                            truncate=tr, quiet=TRUE))
quant <- pbsapply(trunc, function(tr) q_gpd(annMax, pack="lmomco", truncate=tr, quiet=TRUE))
plot(trunc, quant["99%",], type="l", ylim=c(80,130), las=1)
lines(trunc, quant["90%",])
lines(trunc, quant["80%",])
plot(trunc, quant["RMSE",], type="l", las=1)
## Not run:
## Not run in checks because simulation takes too long
trunc <- seq(0,0.9,len=200)
dlfs <- pblapply(trunc, function(tr) distLfit(annMax, truncate=tr, quiet=TRUE, order=FALSE))
rmses <- sapply(dlfs, function(x) x$gof$RMSE)
plot(trunc, trunc, type="n", ylim=range(rmses,na.rm=TRUE), las=1, ylab="rmse")
cols <- rainbow2(17)[rank(rmses[,1])]
for(i in 1:17) lines(trunc, rmses[i,], col=cols[i])
dlfs2 <- lapply(0:8/10, function(tr) distLfit(annMax, truncate=tr, quiet=TRUE))
pdf("dummy.pdf")
dummy <- sapply(dlfs2, function(x)
{plotLfit(x, cdf=TRUE, main=x$truncate, ylim=0:1, xlim=c(20,135), nbest=1)
title(sub=round(x$gof$RMSE[1],4))
})
dev.off()
# truncation effect
mytruncs <- seq(0, 0.9, len=150)
oo <- options(show.error.messages=FALSE, warn=-1)
myquants <- sapply(mytruncs, function(t) q_gpd(annMax, truncate=t, quiet=TRUE))
options(oo)
plot(1, type="n", ylim=range(myquants, na.rm=TRUE), xlim=c(0,0.9), las=1,
     xlab="truncated proportion", ylab="estimated quantiles")
abline(h=quantileMean(annMax, probs=c(0.8,0.9,0.99)))
for(i in 1:3) lines(mytruncs, myquants[i,], col=i)
text(0.3, c(87,97,116), rownames(myquants), col=1:3)
# Underestimation in small samples
# create known population:
dat <- extRemes::revd(1e5, scale=50, shape=-0.02, threshold=30, type="GP")
```

```
op <- par(mfrow=c(1,2), mar=c(2,2,1,1))
hist(dat, breaks=50, col="tan")
berryFunctions::logHist(dat, breaks=50, col="tan")
par(op)
# function to estimate empirical and GPD quantiles from subsamples
samsizeeffect <- function(n, nrep=30, probs=0.999, trunc=0.5, Q=c(0.4,0.5,0.6))
{
res <- replicate(nrep, {
subsample <- sample(dat, n)
qGPD <- q_gpd(subsample, probs=probs, truncate=trunc)
qEMP <- berryFunctions::quantileMean(subsample, probs=probs, truncate=trunc)
c(qGPD=qGPD, qEMP=qEMP)})
apply(res, MARGIN=1, berryFunctions::quantileMean, probs=Q)
}
# Run and plot simulations
samplesize <- c(seq(20, 150, 10), seq(200,800, 100))
results <- pbapply::pblapply(samplesize, samsizeeffect)
res <- function(row, col) sapply(results, function(x) x[row,col])
berryFunctions::ciBand(yu=res(3,1),yl=res(1,1),ym=res(2,1),x=samplesize,
 main="99.9% Quantile underestimation", xlab="subsample size", ylim=c(200,400), colm=4)
berryFunctions::ciBand(yu=res(3,2),yl=res(1,2),ym=res(2,2),x=samplesize, add=TRUE)
abline(h=berryFunctions::quantileMean(dat, probs=0.999))
text(300, 360, "empirical quantile of full sample")
text(300, 340, "GPD parametric estimate", col=4)
text(300, 300, "empirical quantile estimate", col="green3")
```

```
## End(Not run) # end of dontrun
```
<span id="page-33-1"></span>q\_weighted *Compute weighted averages of quantile estimates*

#### Description

Compute weighted averages of quantile estimates

#### Usage

```
q_weighted(quant, weights = distLweights(quant, ...), onlyc = FALSE, ...)
```
#### Arguments

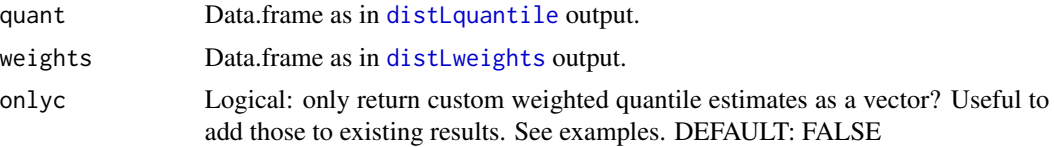

<span id="page-33-0"></span>

# <span id="page-34-0"></span>q\_weighted 35

... Arguments passed to [distLweights](#page-15-1) like weightc, onlydn=FALSE. order will be ignored, as q\_weighted only adds/changes the rows weighted\*.

#### Value

data.frame with rows "weighted\*" added.

# Author(s)

Berry Boessenkool, <berry-b@gmx.de>, Dec 2016

#### See Also

[distLquantile](#page-11-1)

```
x \le - data.frame(A=1:5, RMSE=runif(5))
distLweights(x, onlydn=FALSE)
q_weighted(x, onlydn=FALSE)
q_weighted(x, distLweights(x, weightc=c("1"=3, "3"=5), order=FALSE, onlydn=FALSE) )
## Not run: # time consuming
x \leftarrow \text{rexp}(190)d <- distLquantile(x)
d2 <- q_weighted(d)
stopifnot(all(d==d2, na.rm=TRUE))
# fast option for adding custom weighted estimates:
cw < -runif(17)names(cw) <- c("exp", "gam", "gev", "glo", "gno", "gpa", "gum", "kap", "lap",
               "ln3", "nor", "pe3", "ray", "revgum", "rice", "wak", "wei")
dw <- distLweights(d, weightc=cw)
qw1 <- q_weighted(d, weightc=cw); qw1
qw2 <- q_weighted(d, weights=dw); qw2
stopifnot(all(qw1==qw2, na.rm=TRUE))
q_weighted(d, weights=dw, onlyc=TRUE)
q_weighted(d, weights=data.frame(weightc=cw), onlyc=TRUE)
system.time(pbreplicate(5000, q_weighted(d, weightc=cw))) # 8.5 secs
system.time(pbreplicate(5000, q_weighted(d, weights=dw, onlyc=TRUE))) # 0.8 secs
## End(Not run)
```
<span id="page-35-0"></span>

# Description

Weights for weighted average as in the submission of revisions for the paper [https://nhess.](https://nhess.copernicus.org/articles/17/1623/2017/nhess-17-1623-2017-discussion.html) [copernicus.org/articles/17/1623/2017/nhess-17-1623-2017-discussion.html](https://nhess.copernicus.org/articles/17/1623/2017/nhess-17-1623-2017-discussion.html)

#### Format

named num [1:17]

# Source

See paper revisions (not yet online at moment of extremeStat update) (<br/>berry-b@gmx.de>)

```
data(weightp)
data.frame(weightp)
barplot(weightp, horiz=TRUE, las=1)
stopifnot( all.equal(sum(weightp), 1) )
data(annMax) ; data(weightp)
dlf <- distLfit(annMax, weightc=weightp)
dlf$gof
quant <- distLquantile(annMax, weightc=weightp)
quant
```
# <span id="page-36-0"></span>Index

∗ bootstrap distLexBoot , [3](#page-2-0) plotLexBoot , [19](#page-18-0) ∗ datasets annMax , [2](#page-1-0) weightp, [36](#page-35-0) ∗ distribution distLexBoot, [3](#page-2-0) distLextreme , [4](#page-3-0) distLfit , [9](#page-8-0) distLquantile, [12](#page-11-0) distLweights , [16](#page-15-0) plotLexBoot , [19](#page-18-0) plotLextreme , [20](#page-19-0) plotLfit , [23](#page-22-0) plotLquantile, [25](#page-24-0) plotLweights , [26](#page-25-0) q\_gpd , [30](#page-29-0) q\_weighted , [34](#page-33-0) quantGPD , [28](#page-27-0) ∗ documentation extremeStat, [18](#page-17-0) ∗ dplot distLexBoot, [3](#page-2-0) distLextreme , [4](#page-3-0) distLfit , [9](#page-8-0) plotLexBoot , [19](#page-18-0) plotLextreme , [20](#page-19-0) ∗ hplot distLexBoot, [3](#page-2-0) distLextreme , [4](#page-3-0) distLfit , [9](#page-8-0) plotLexBoot , [19](#page-18-0) plotLextreme , [20](#page-19-0) plotLfit , [23](#page-22-0) plotLquantile , [25](#page-24-0) plotLweights , [26](#page-25-0) ∗ list printL , [27](#page-26-0)

```
∗ methods
     printL
, 27
∗ montecarlo
     3</mark>
     plotLexBoot
, 19
∗ package
     18
∗ print
     printL
, 27
∗ robust
     distLquantile
, 12
     q_gpd
, 30
     28
∗ ts
     3
     4
     plotLexBoot
, 19
∗ univar
     distLfit
,
9
     distLquantile
, 12
     q_gpd
, 30
     28
annMax
,
2
ciBand
, 20
dist.list
, 10
, 13
, 16
distLexBoot
,
3
,
6
, 19
–21
, 28
distLextreme
,
3
,
4
,
4
, 19
–22
, 28
distLfit
,
5
,
6
,
9
, 13
, 14
, 16, 17
, 19
, 23
, 24
,
         26, 27
distLquantile
,
3
,
5
, 10
, 12
, 17
, 19
, 25
–29
,
          32
, 34
, 35
distLweights
, 10
, 13
, 16
, 19
, 27
, 34
, 35
ecdf
, 24
extremeStat
, 13
, 18
, 27, 28
extremeStat-package
(extremeStat
)
, 18
fevd
,
6
, 10
, 19
, 31
```
38 INDEX

```
fGPD
, 31
fitdistr
, 10
fpot
, 31
gpd
, 31
gpd.fit
, 31
gpdFit
, 31
hist
, 24
legend
, 22
, 24
, 26
lines
, 22
, 24
, 25
lmom2par
,
9
, 10
, 21
logAxis
, 22
, 24
message
, 10
, 28
options
, 31
par
, 21
pargpa
, 29
, 31
plot
, 22
, 26
plotLexBoot
,
4
, 19
plotLextreme
,
3
,
5
, 19
, 20
, 20
, 28
plotLfit
, 10
, 19
, 22
, 23
, 25
, 26
plotLquantile
, 19
, 24
, 25
plotLweights
, 10
, 19
, 26
printL
,
4
,
5
, 10
, 13
, 19
, 20
, 22
, 24
, 25
, 27
q_gpd
, 10
, 12
–14
, 19
, 29
, 30
q_weighted
, 19
, 34
quantGPD
, 28
quantile
, 13
quantileMean
,
3
, 10
, 12
, 13
, 30
rainbow2
, 22
, 24
, 27
Renouv
, 31
round
, 27
sample
,
3
36
```